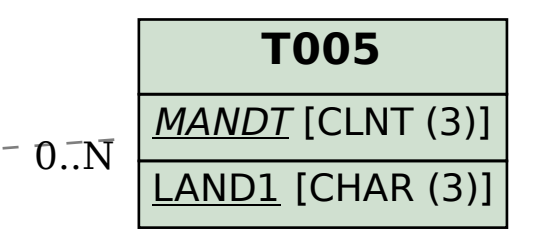

## SAP ABAP table /SAPSLL/API\_PRODUCT\_PRTAX\_S {SLL: API Product: Preference Data for /SAPSLL/PRTAX}

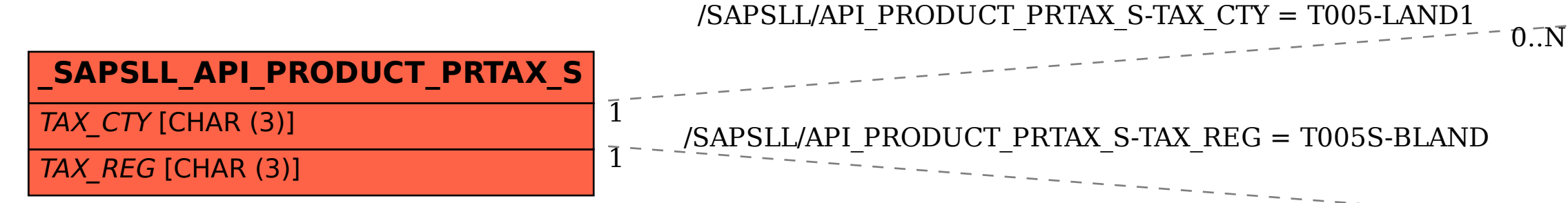

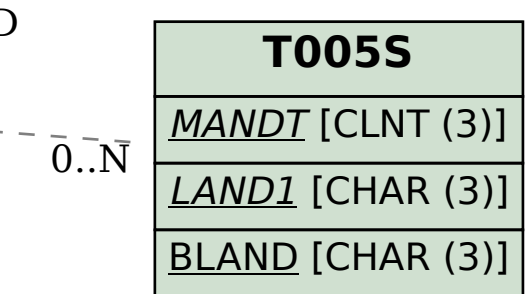